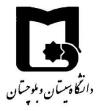

## An Introduction to Deepfake

Course Title: Artificial Inteligence (20 14 227) Course Instructor: Dr. S Noferesti Student: Ali Abbasi

September 2020 Faculty of Electrical and Computer Engineering, University of Sistan and Baluchestan, Zahedan, Iran

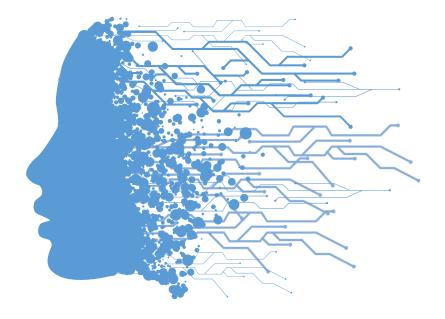

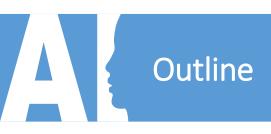

- Meet Alexander Amini at MIT 6.S191
- What is Deepfake?
- History
- Working Principles
- Getting Started: Notable Tools

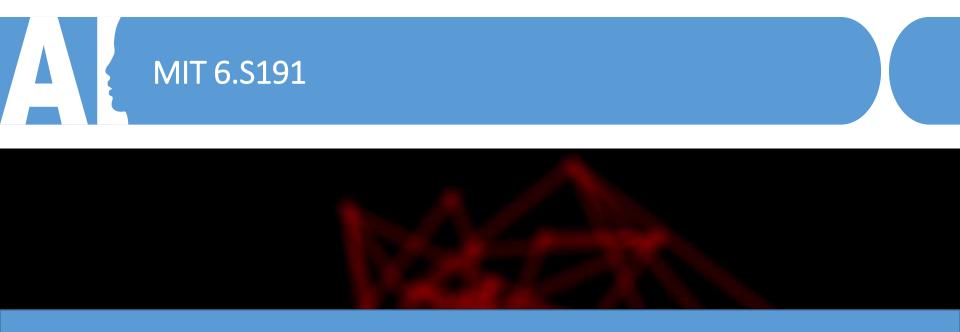

This video is a part of introduction to deep learning course at Massachusetts Institute of Technology (MIT 6.S191), presented by Alexander Amini. It has been used here for educational purposes provided to the students of University of Sistan and Baluchestan, Iran.

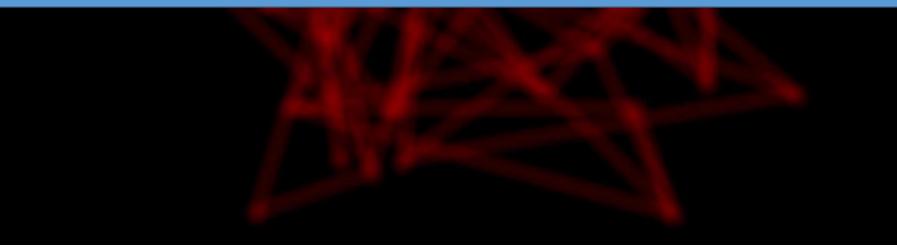

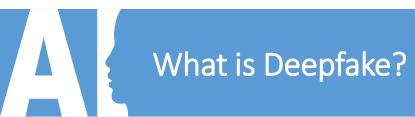

- Stemming from "deep learning" and "fake" (Merriam-Webster)
- Some type of media: Synthetic
- Replacing face of a person with another face in an existing media
- Audios can be deepfaked too

**Fig. 1.** A picture showing the use of deepfake in changing a woman's face

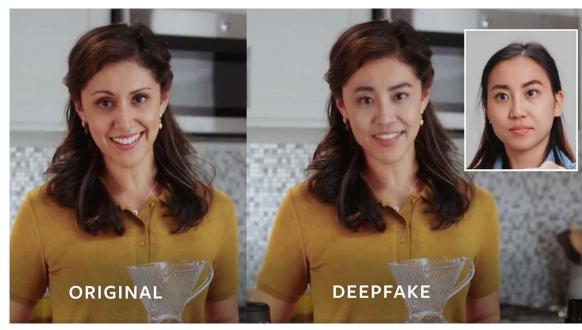

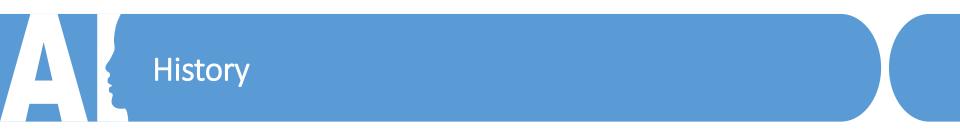

• Everything started with an inappropriate video on Reddit in 2017

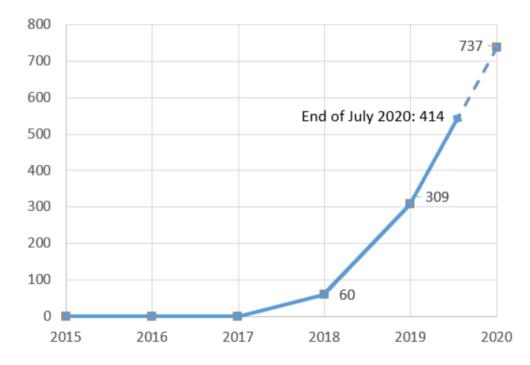

Fig. 2. Number of papers related to deepfakes in years from 2015 to 2020

## Most Known Implementation: The age of de-aging

 Robert De Niro and Al Pacino de-aged in Martin Scorsese's "The Irishman" using deepfake.

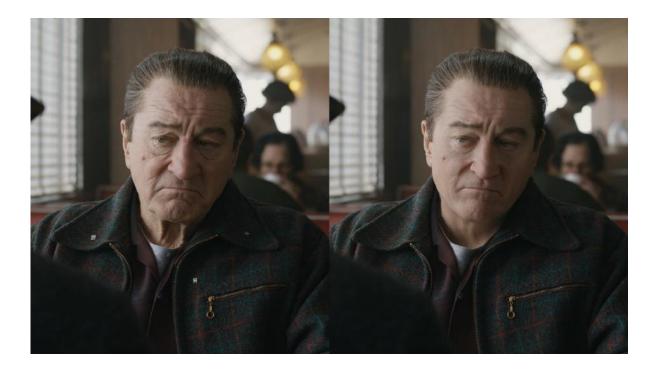

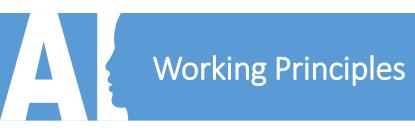

• The main workflow of making a deepfake media consist of three different phases:

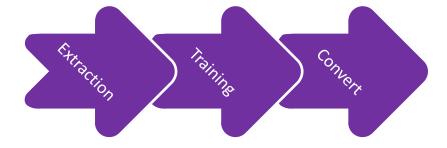

**Extraction** Extracting faces from each frame of both videos and creating data for system training. Training The process of teaching the system to recreate new faces.

03

#### Convert

Replacing the faces with the masks generated in first step.

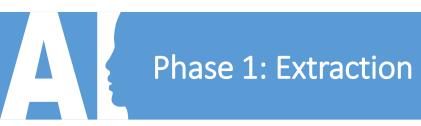

- Extraction performs by the following actions:
  - 1. Detection
  - 2. Alignment
  - 3. Mask generation

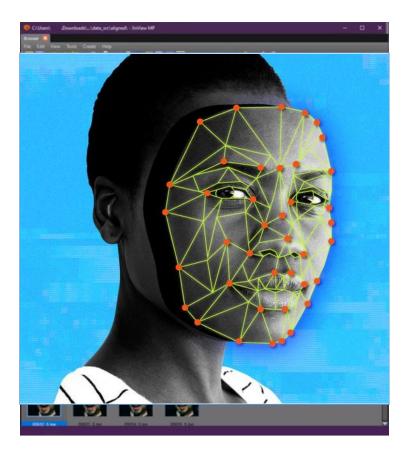

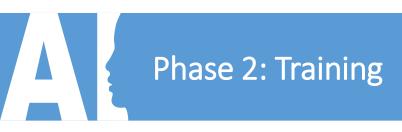

• In this phase the machine starts to find the best algorithm for face reconstruction.

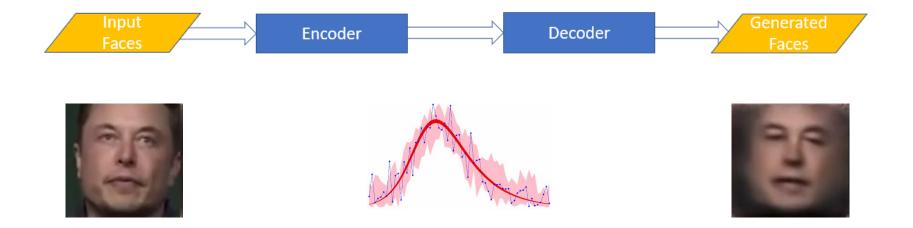

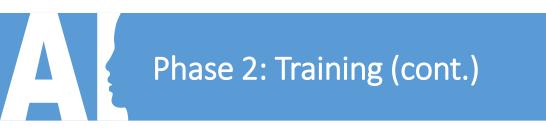

• How the machine knows the algorithm works well?

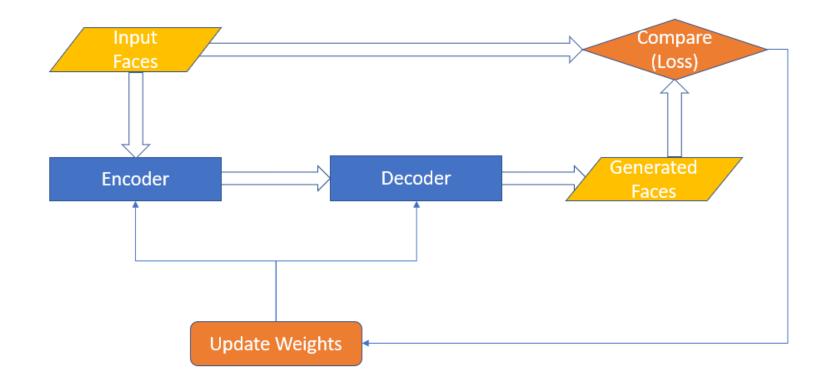

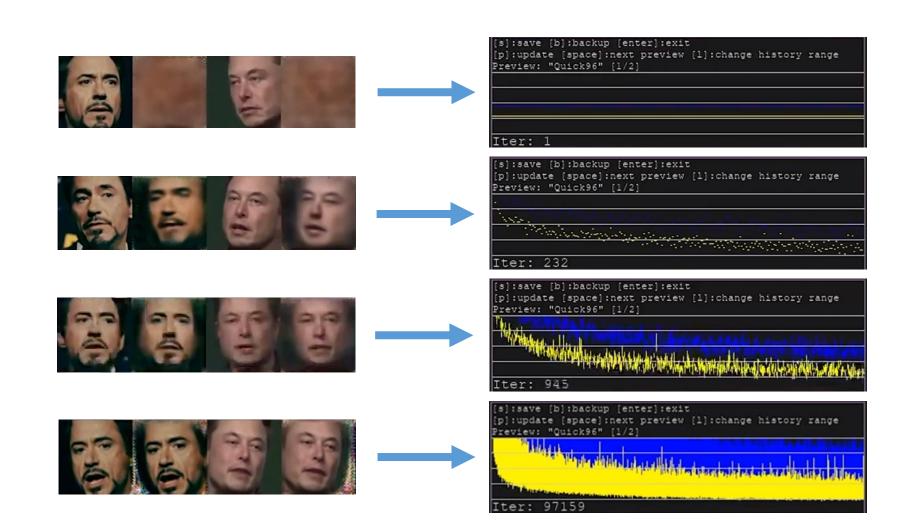

### Phase 2: Training (cont.)

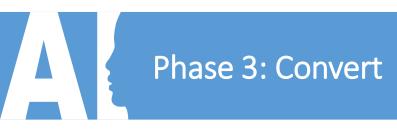

- Machine uses the model to generate faces to overlay destination video frames.
- You can modify picture settings like contrast and blur for a better result.
- Now merge the new frames and export the destination video.

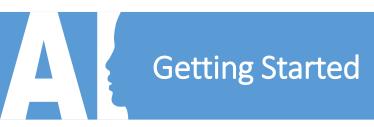

#### Scan the QR-Code for desired tool to start making your first deepfake video!

#### 1. DeepFaceLab 2.0

Available on GitHub

No need of installation, works only with Windows

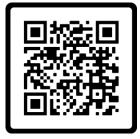

https://www.youtube.com/watch?v=ISM-9RBk3HQ

#### 2. Faceswap

Free software

Runs on Windows, Mac OS, and Linux

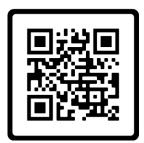

https://faceswap.dev/

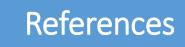

[1] Nguyen, T. T., Nguyen, C. M., Nguyen, D. T., Nguyen, D. T., & Nahavandi, S. J. a. p. a. (2019). Deep learning for deepfakes creation and detection. arXiv, 1.

[2] From Zero to Deepfake. (2020). Retrieved 27 September 2020, from https://medium.com/@jsoverson/from-zero-to-deepfake-310551e59aa3

[3] Learning, M. (2020). MIT Deep Learning 6.S191. Retrieved 26 September 2020, from http://introtodeeplearning.com/

[4] Li, S. (2020). How Hollywood Became Obsessed With De-aging Its Stars. Retrieved 27 September 2020, from https://www.theatlantic.com/entertainment/archive/2019/12/irishman-gemini-man-and-rise-deaging/603130/

[5] Deepfake. (2020). Retrieved 28 September 2020, from https://en.wikipedia.org/wiki/Deepfake

[6] iperov/DeepFaceLab. (2020). Retrieved 26 September 2020, from https://github.com/iperov/DeepFaceLab

[7] Welcome - Faceswap. (2020). Retrieved 26 September 2020, from https://faceswap.dev/

[8] Sample, I. (2020). What are deepfakes – and how can you spot them?. Retrieved 26 September 2020, from https://www.theguardian.com/technology/2020/jan/13/what-are-deepfakes-and-how-can-you-spot-them

# Any Question?!

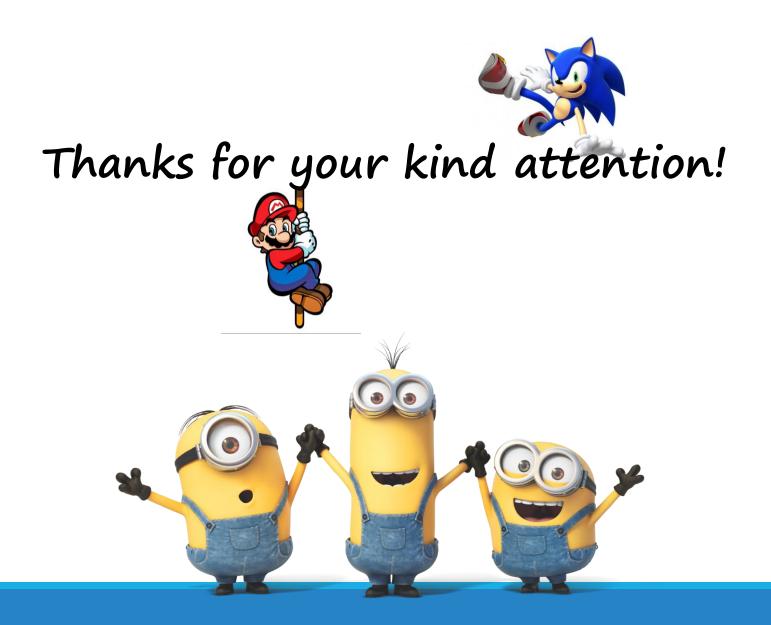